# *CSCI 365 Module 3 due Wednesday, 16 February 2022*

## *Specification*

- To receive **Level 1** credit for this module:
	- **–** Complete exercises [1](#page-0-0), [2](#page-0-1), [5](#page-2-0)–[7](#page-2-1), and [9](#page-3-0)–[12](#page-3-1).
	- **–** Your code must adhere to the [style guide](http://hendrix-cs.github.io/csci365/hw/style.pdf) linked from the course web page.
	- **–** You must complete Quiz 3 for credit, which will test your facility with folds.
- To receive **Level 2** credit for this module:
	- **–** Complete everything required for Level 1.
	- **–** Complete *any two* of exercises [3](#page-0-2), [4](#page-1-0), and [8](#page-2-2).
	- **–** Read part of John Backus's 1977 Turing Award lecture, write a short response, and solve exercise [13](#page-3-2), as explained at the end of this document.

*List folds*

### <span id="page-0-0"></span>**Exercise 1** Implement a function

xor :: [Bool] -> Bool

which returns True if and only if there are an odd number of True values contained in the input list. It does not matter how many False values the input list contains. For example,

xor [False, True, False] == True xor [False, True, False, False, True] == False

<span id="page-0-1"></span>Your solution **must be implemented using a fold**.

**Exercise 2** Implement map as a fold. That is, complete the definition

map' :: (a -> b) -> [a] -> [b] map'  $f = foldr$  ...

<span id="page-0-2"></span>in such a way that map' behaves identically to the standard map function.

**Exercise 3 (Level 2)** Implement foldl using foldr. That is, complete the definition

myFoldl ::  $(b \rightarrow a \rightarrow b) \rightarrow b \rightarrow [a] \rightarrow b$  $myFold$  f base  $xs = foldr$  ...

in such a way that myFoldl behaves identically to the standard foldl function.

*Hint*: Study how the application of foldr and foldl work out:

foldr f z  $[x1, x2, ..., xn] == x1 'f' (x2 'f' ... (xn 'f' z)...)$ foldl f z  $[x1, x2, ..., xn] = (...(z 'f' x1) 'f' x2) 'f'...) 'f' xn$ 

<span id="page-1-0"></span>*Hint 2*: Ask me if you want another hint.

**Exercise 4 (Level 2)** Recall the definition of a *binary tree* data structure. The *height* of a binary tree is the length of a path from the root [http://en.wikipedia.org/wiki/](http://en.wikipedia.org/wiki/Binary_tree) to the deepest node. For example, the height of a tree with a single **[Binary\\_tree](http://en.wikipedia.org/wiki/Binary_tree)** node is 0; the height of a tree with three nodes, whose root has two children, is 1; and so on. A binary tree is *balanced* if the height of its left and right subtrees differ by no more than 1, and its left and right subtrees are also balanced.

You should use the following data structure to represent binary trees. Note that each node stores an extra Integer representing the size (total number of nodes) of the binary tree at that node.

```
data Tree a = Empty
            | Node Integer (Tree a) a (Tree a)
 deriving (Show, Eq)
```
For this exercise, write a function, implemented using foldr,

```
mkBalancedTree :: [a] -> Tree a
mkBalancedTree = foldr ...
```
which generates a balanced binary tree from a list of values.

For example, one sample output might be the following, also visualized at right in Figure [1](#page-1-0):

```
foldTree "ABCDEFGHIJ" ==
  Node 10
    (Node 4
      (Node 1 Leaf 'F' Leaf)
      'I'
      (Node 2 (Node 1 Leaf 'B' Leaf) 'C' Leaf))
    'J'
    (Node 5
      (Node 2 (Node 1 Leaf 'A' Leaf) 'G' Leaf)
      'H'
      (Node 2 (Node 1 Leaf 'D' Leaf) 'E' Leaf))
```
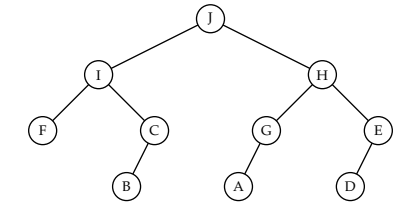

Figure 1: A balanced tree

© 2022 Brent A. Yorgey. This work is licensed under a [Creative Commons Attribution](http://creativecommons.org/licenses/by/4.0/) 4.0 International License.

Your solution might not place the nodes in the same exact order, but it should result in a balanced tree, with each subtree having a correct computed size.

#### *General folds*

The following exercises concern the type of *rose trees*, where each node contains a value of some type and *any number* of children (including the possibility of *zero* children):

data Rose a where RNode :: a -> [Rose a] -> Rose a

<span id="page-2-0"></span>**Exercise 5** Implement a function

mapRose ::  $(a \rightarrow b) \rightarrow$  Rose  $a \rightarrow$  Rose b.

<span id="page-2-3"></span><span id="page-2-1"></span>**Exercise 6** Implement a fold for Rose a.

**Exercise** 7 Using your fold, implement a function

height :: Rose a -> Integer.

The height of a tree is defined as the length of the deepest path from the root to any leaf. The height of a leaf (a node with no children) is therefore zero. An example is shown in Figure [2](#page-2-3).

<span id="page-2-2"></span>**Exercise 8 (Level 2)** The *width* of a tree is defined as the length of the longest path between two leaves. (That is, a path between two leaves starts at a leaf, goes up the tree for a while, and then goes back down to another leaf.) Be careful to note that, as illustrated in Figure [3](#page-2-1), the maximum-width path might not pass through the root of the tree!

Use your fold to implement a function

width :: Rose a -> Integer.

**Note**: this is much trickier than it may first appear. You will probably need a helper function. Please ask for hints if you are stuck.

#### *Representing data via folds*

It turns out that having a fold for some data is just as good as having the data itself! That is, a fold over some data captures all possible

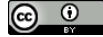

© 2022 Brent A. Yorgey. This work is licensed under a [Creative Commons Attribution](http://creativecommons.org/licenses/by/4.0/) 4.0 International License.

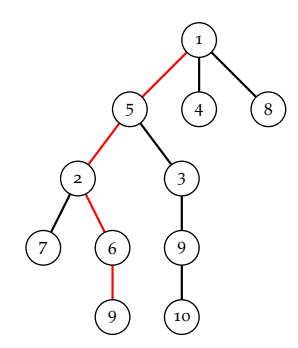

Figure 2: A tree with height 4

 $1$ <sup>1</sup> I'm not telling you the type; that's part of the fun.

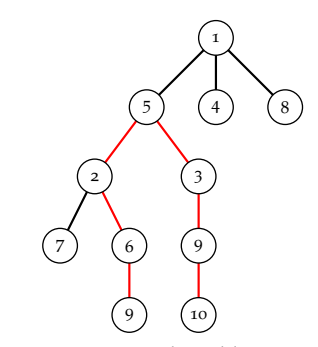

Figure 3: A tree with width 6

<span id="page-3-0"></span>information about it. (We will make heavy use of this principle later, when we encode data in the lambda calculus.)

**Exercise 9** Begin by implementing a fold for the type Nat, defined by

data Nat where Z :: Nat S :: Nat -> Nat

**Exercise 10** Using what you know about parametricity, describe the set of all possible functions of type forall a. (a -> a) -> a -> a. *Hint*: there are more than 2. Please ask<br>How many different functions are there of this type? How would you for help if you are stuck! How many different functions are there of this type? How would you characterize their behavior in English?

**Exercise 11** Implement a function with the type

Nat  $\rightarrow$  (forall a. (a  $\rightarrow$  a)  $\rightarrow$  a  $\rightarrow$  a).

Be sure that your function gives a *different* function of type forall a. (a -> a) -> a -> a for each Nat. (*Hint:* think about your answers to the previous two questions.)

<span id="page-3-1"></span>**Exercise 12** Now implement a function which goes the other way, You will need to enable the that is, a function of type

(forall a.  $(a \rightarrow a) \rightarrow a \rightarrow a) \rightarrow Nat$ ,

which is inverse to your function from the previous exercise. Notice that since the forall a is *inside* the parentheses, this means you are *given* a function which has to work for any choice of a—which means that *you* get to pick the type a when you call it.

Rank2Types extension, by putting {-# LANGUAGE Rank2Types #-} at the top of your .hs file.

**Reading (Level 2)** Read sections 1–5 of John Backus's 1977 Turing Award lecture, *Can Programming Be Liberated from the von Neumann* The rest of this lecture has lots of cool *Style? A Functional Style and Its Algebra of Programs*, available from [http://worrydream.com/refs/Backus-CanProgrammingBeLiberated.](http://worrydream.com/refs/Backus-CanProgrammingBeLiberated.pdf) [pdf](http://worrydream.com/refs/Backus-CanProgrammingBeLiberated.pdf).

Backus delivered this lecture 45 years ago. In what ways do his remarks still apply today, and in what ways are they outdated? Give two specific examples of each.

<span id="page-3-2"></span>**Exercise 13 (Level 2)** Translate the Innerproduct function, defined

stuff in it too; you're welcome to read more if you find it interesting, although beware that it starts getting extremely hairy about halfway through.

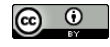

© 2022 Brent A. Yorgey. This work is licensed under a [Creative Commons Attribution](http://creativecommons.org/licenses/by/4.0/) 4.0 International License.

in section 5.2, into Haskell. (You may use the standard transpose function, defined in the Data.List module.)

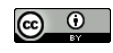

© 2022 Brent A. Yorgey. This work is licensed under a [Creative Commons Attribution](http://creativecommons.org/licenses/by/4.0/) 4.0 International License.